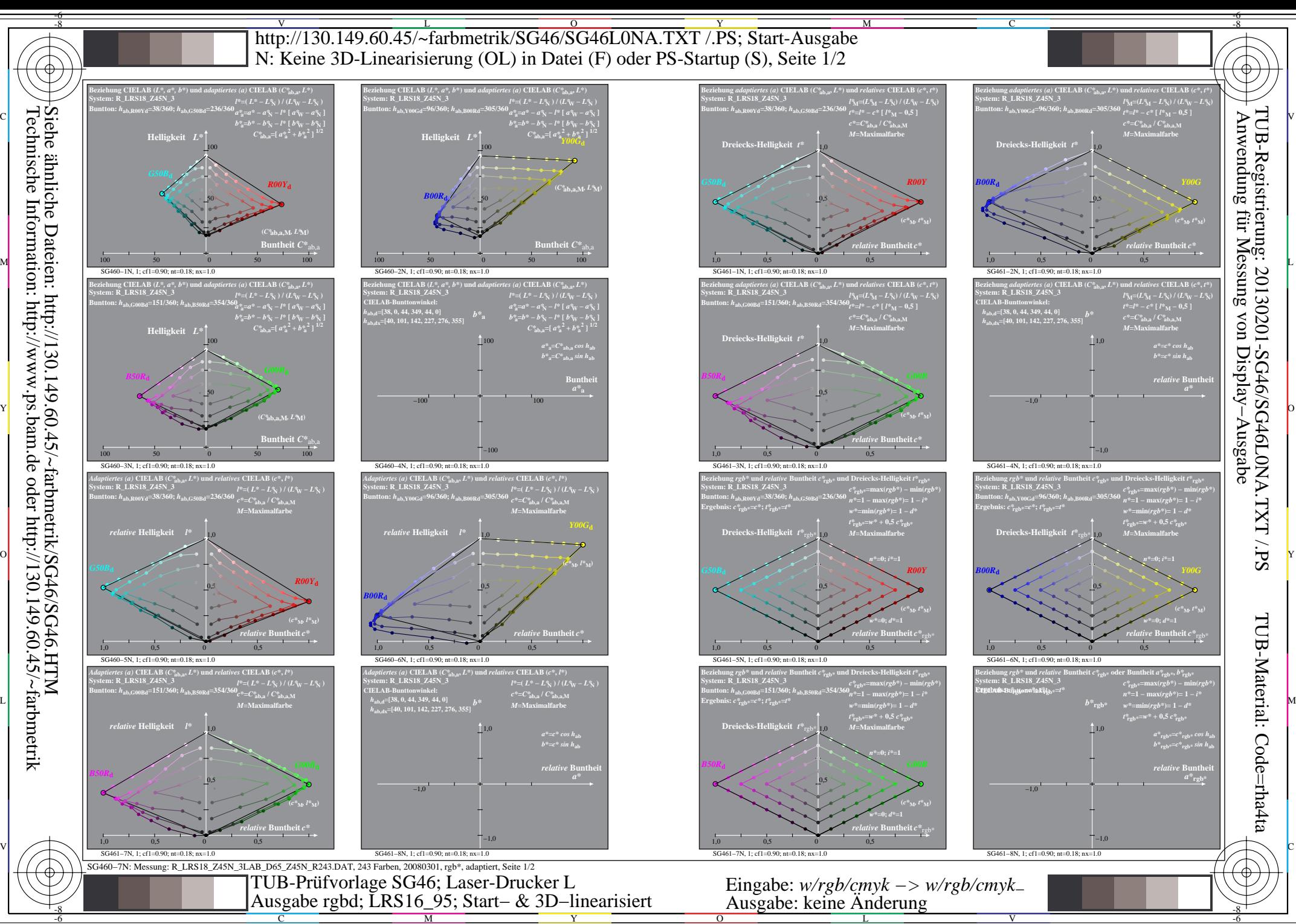

C

M

Y

 $\overline{O}$ 

L

V

-6

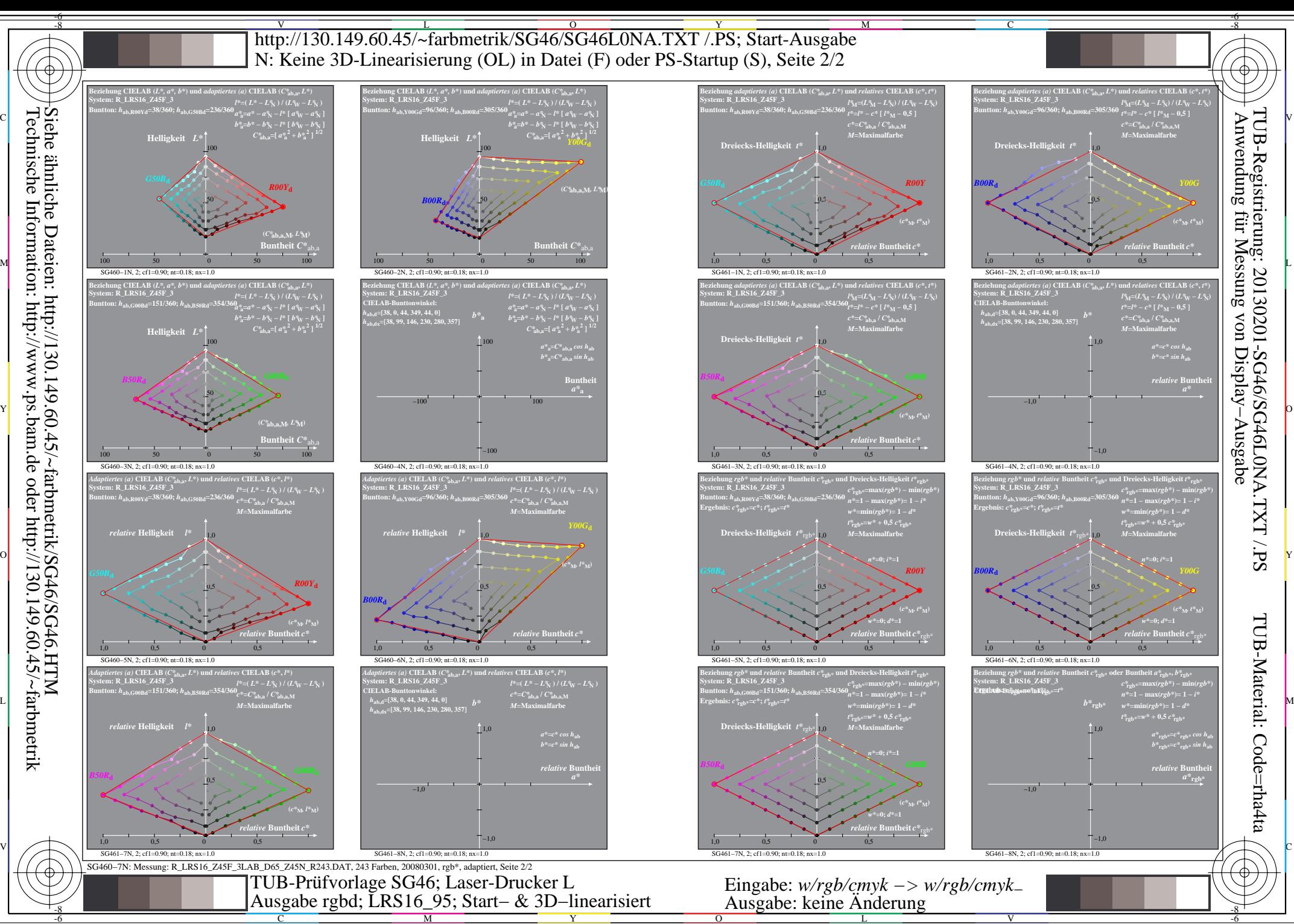

Technische Information: http://www.ps.bam.de oder http://130.149.60.45/~farbmetrik

C

M

Y

 $\overline{O}$ L

V

-6